# **09 | 如何提升TCP三次握手的性能?**

2020-05-18 陶辉

系统性能调优必知必会

讲入课程 >

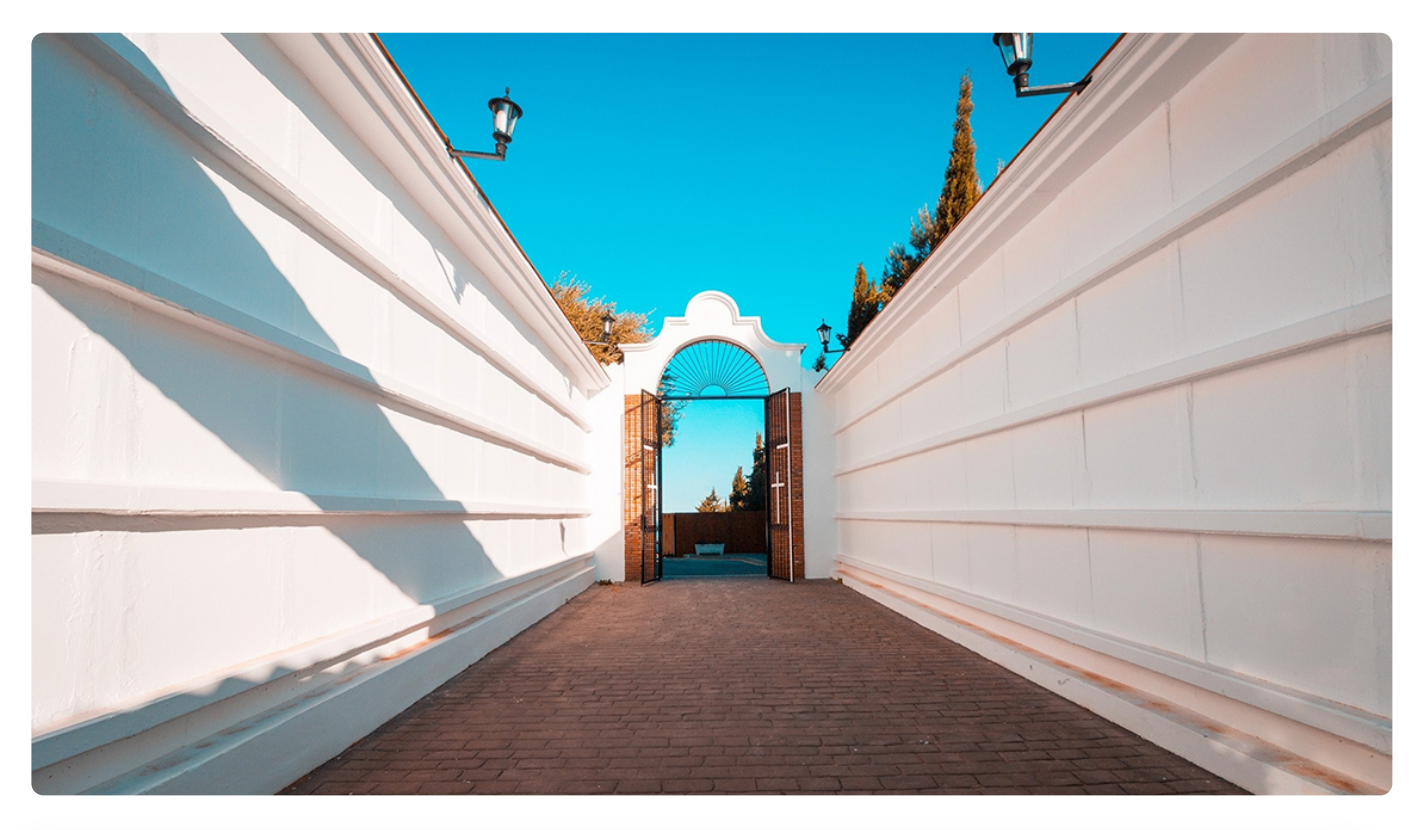

**讲述:陶辉** 时长 14:31 大小 13.30M  $\triangleright$ 

你好,我是陶辉。

上一讲我们提到 TCP 在三次握手建立连接、四次握手关闭连接时是怎样产生事件的,这两 个过程中 TCP 连接经历了复杂的状态变化, 既容易导致编程出错, 也有很大的优化空间。 这一讲我们看看在 Linux 操作系统下, 如何优化 TCP 的三次握手流程, 提升握手速度。

TCP 是一个可以双向传输的全双工协议,所以需要经过三次握手才能建立连接。三次握手 在一个 HTTP 请求中的平均时间占比在 10% 以上,在网络状况不佳、高并发或者遭追 ☆ SYN 泛洪攻击等场景中, 如果不能正确地调整三次握手中的参数, 就会对性能有很大的影 响。

TCP 协议是由操作系统实现的, 调整 TCP 必须通过操作系统提供的接口和工具, 这就需要 理解 Linux 是怎样把三次握手中的状态暴露给我们,以及通过哪些工具可以找到优化依 据,并通过哪些接口修改参数。

因此,这一讲我们将介绍 TCP 握手过程中各状态的意义,并以状态变化作为主线,看看如 何调整 Linux 参数才能提升握手的性能。

# **客户端的优化**

客户端和服务器都可以针对三次握手优化性能。相对而言,主动发起连接的客户端优化相对 简单一些,而服务器需要在监听端口上被动等待连接,并保存许多握手的中间状态,优化方 法更为复杂一些。我们首先来看如何优化客户端。

三次握手建立连接的首要目的是同步序列号。只有同步了序列号才有可靠的传输,TCP 协 议的许多特性都是依赖序列号实现的,比如流量控制、消息丢失后的重发等等,这也是三次 握手中的报文被称为 SYN 的原因,因为 SYN 的全称就叫做 Synchronize Sequence Numbers。

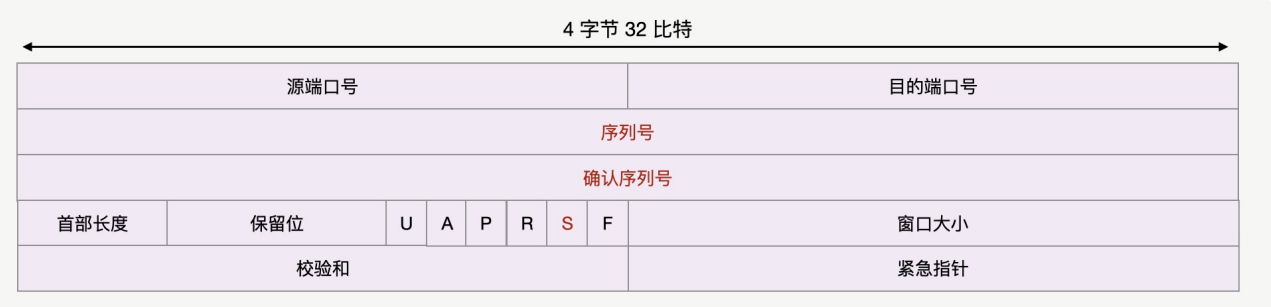

三次握手虽然由操作系统实现,但它通过连接状态把这一过程暴露给了我们,我们来细看下 过程中出现的 3 种状态的意义。客户端发送 SYN 开启了三次握手,此时在客户端上用 netstat 命令(后续查看连接状态都使用该命令)可以看到**连接的状态是 SYN\_SENT**(顾 名思义,就是把刚 SYN 发送出去)。

司 复制代码 1 tcp 0 1 172.16.20.227:39198 129.28.56.36:81 SYN\_SENT

客户端在等待服务器回复的 ACK 报文。正常情况下, 服务器会在几毫秒内返回 ACK, 但如 果客户端迟迟没有收到 ACK 会怎么样呢?客户端会重发 SYN,**重试的次数由** tcp syn retries 参数控制, 默认是 6 次:

复制代码

1 net.ipv4.tcp\_syn\_retries = 6

第 1 次重试发生在 1 秒钟后,接着会以翻倍的方式在第 2、4、8、16、32 秒共做 6 次重 试, 最后一次重试会等待 64 秒, 如果仍然没有返回 ACK, 才会终止三次握手。所以, 总 耗时是 1+2+4+8+16+32+64=127 秒,超过 2 分钟。

如果这是一台有明确任务的服务器,你可以根据网络的稳定性和目标服务器的繁忙程度修改 重试次数,调整客户端的三次握手时间上限。比如内网中通讯时,就可以适当调低重试次 数,尽快把错误暴露给应用程序。

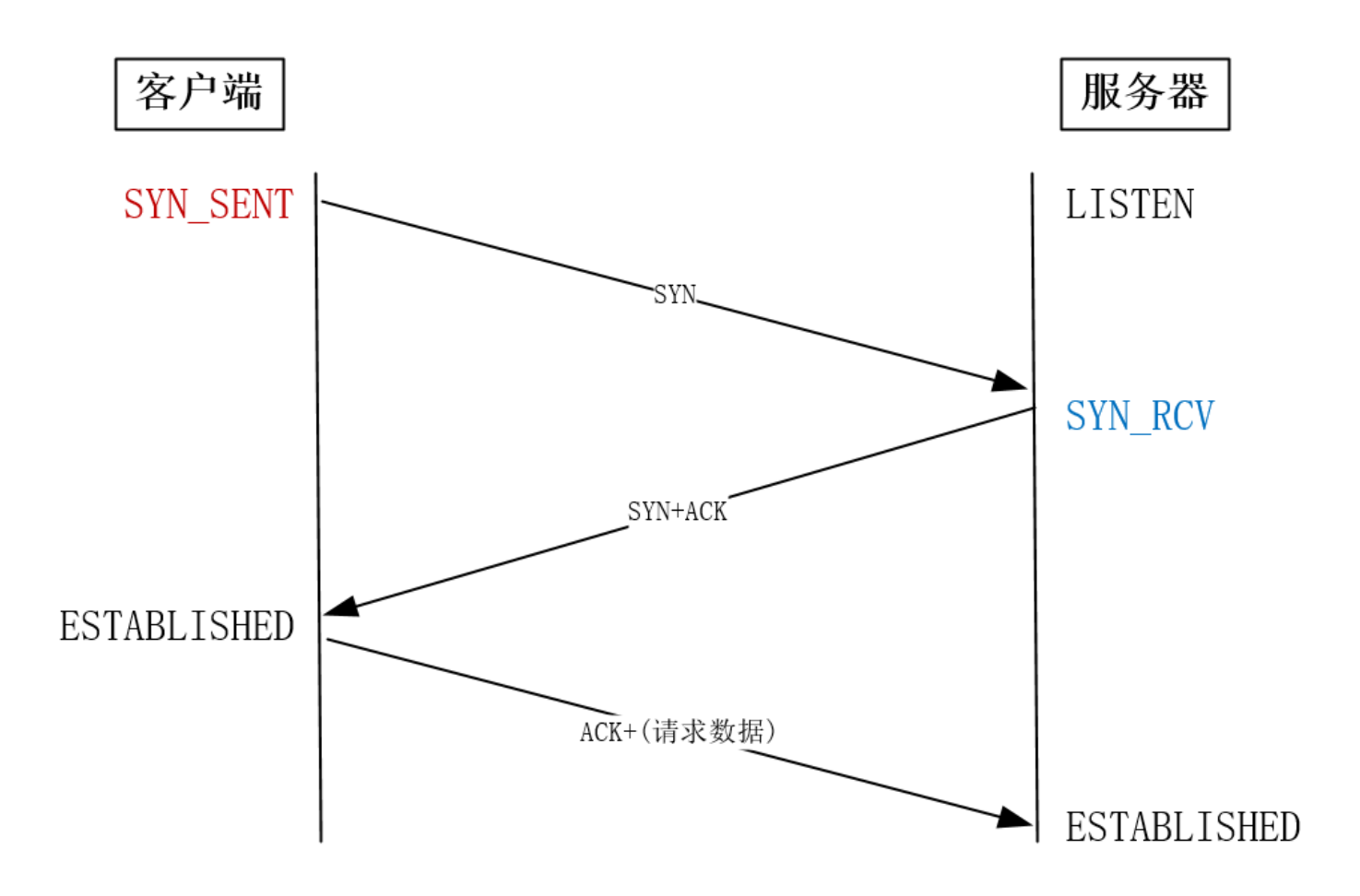

## **服务器端的优化**

当服务器收到 SYN 报文后,服务器会立刻回复 SYN+ACK 报文,既确认了客户端的序列 号, 也把自己的序列号发给了对方。此时, 服务器端出现了新连接, 状态是

SYN\_RCV(RCV 是 received 的缩写)。这个状态下, 服务器必须建立一个 SYN 半连接队 列来维护未完成的握手信息,当这个队列溢出后,服务器将无法再建立新连接。

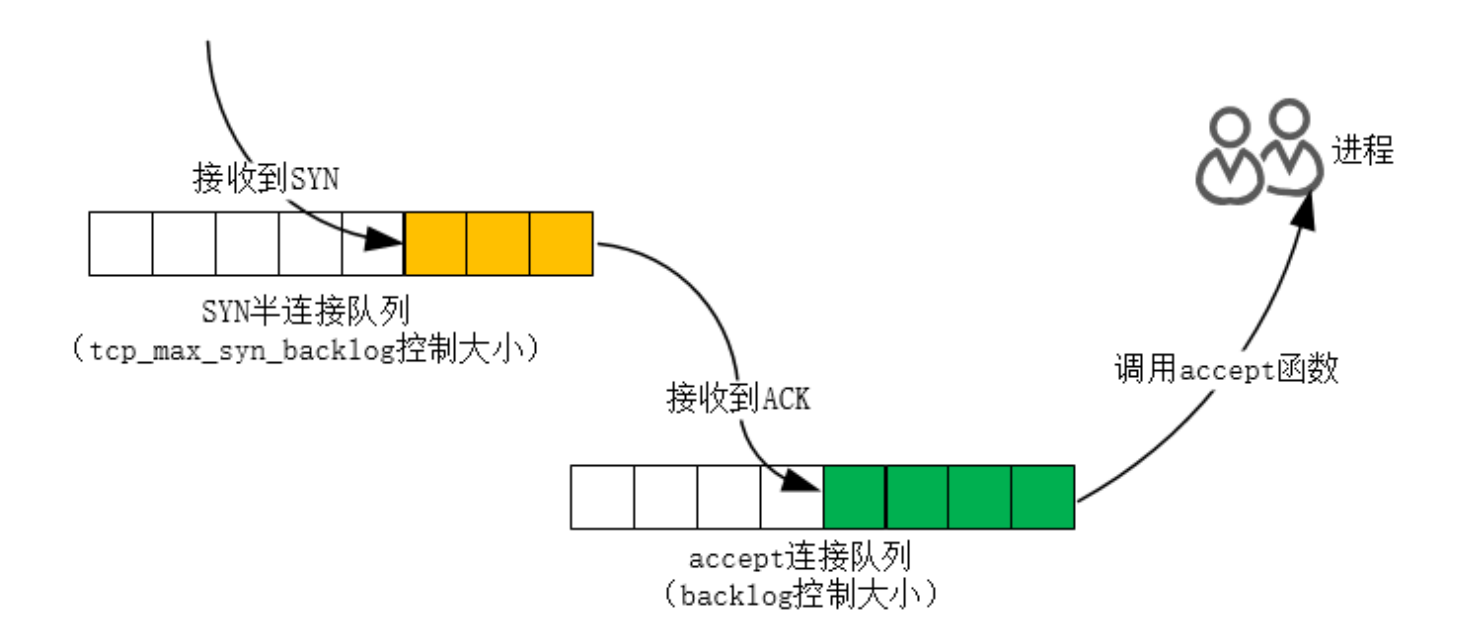

新连接建立失败的原因有很多,怎样获得由于队列已满而引发的失败次数呢?netstat -s 命 令给出的统计结果中可以得到。

 复制代码 1 2 # netstat -s | grep "SYNs to LISTEN" 1192450 SYNs to LISTEN sockets dropped

这里给出的是队列溢出导致 SYN 被丢弃的个数。注意这是一个累计值, 如果数值在持续增 加,则应该调大 SYN 半连接队列。**修改队列大小的方法,是设置 Linux 的**

## **tcp\_max\_syn\_backlog 参数:**

复制代码

```
1 net.ipv4.tcp_max_syn_backlog = 1024
```
如果 SYN 半连接队列已满,只能丢弃连接吗?并不是这样,**开启 syncookies 功能就可以 在不使用 SYN 队列的情况下成功建立连接。**syncookies 是这么做的:服务器根据当前状 态计算出一个值,放在己方发出的 SYN+ACK 报文中发出,当客户端返回 ACK 报文时,取 出该值验证,如果合法,就认为连接建立成功,如下图所示。

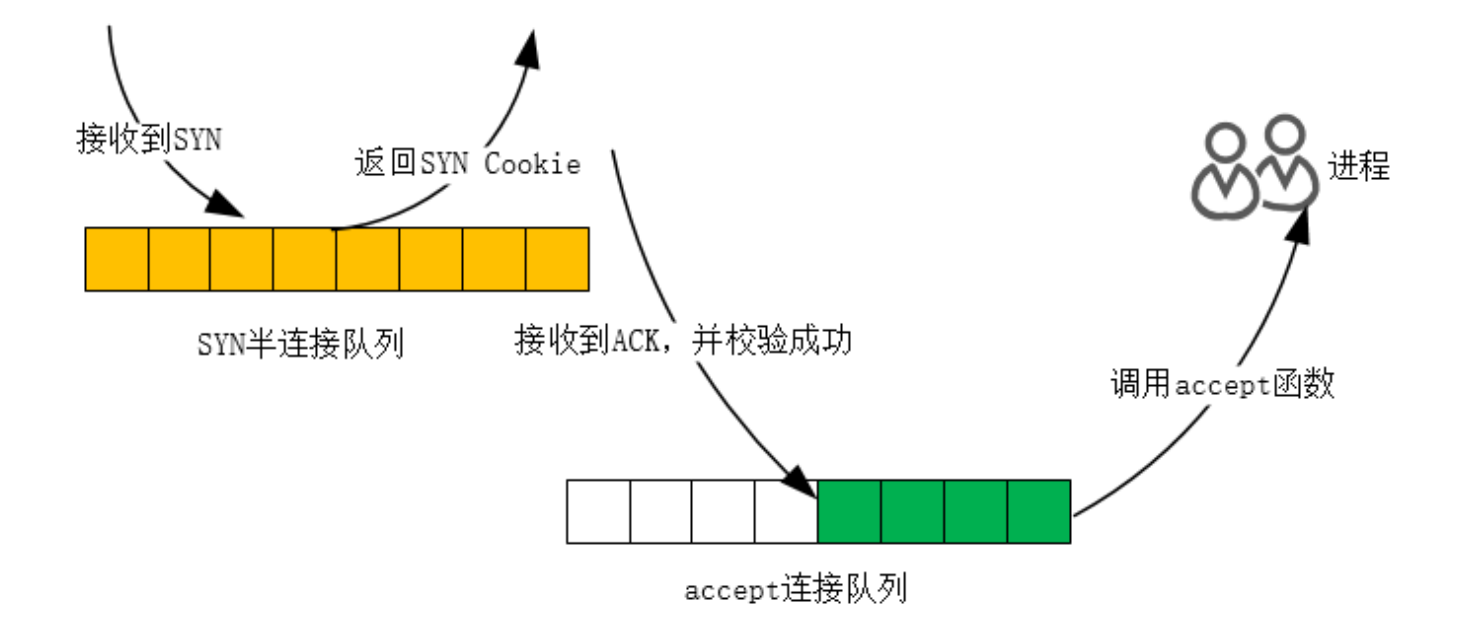

Linux 下怎样开启 syncookies 功能呢?修改 tcp syncookies 参数即可, 其中值为 0 时表 示关闭该功能, 2 表示无条件开启功能, 而 1 则表示仅当 SYN 半连接队列放不下时, 再启 用它。由于 syncookie 仅用于应对 SYN 泛洪攻击(攻击者恶意构造大量的 SYN 报文发送 给服务器, 造成 SYN 半连接队列溢出, 导致正常客户端的连接无法建立), 这种方式建立 的连接, 许多 TCP 特性都无法使用。所以, 应当把 tcp\_syncookies 设置为 1, 仅在队列 满时再启用。

 复制代码 1 net.ipv4.tcp\_syncookies = 1

当客户端接收到服务器发来的 SYN+ACK 报文后,就会回复 ACK 去通知服务器,同时己方 连接状态从 SYN SENT 转换为 ESTABLISHED, 表示连接建立成功。服务器端连接成功建 立的时间还要再往后,到它收到 ACK 后状态才变为 ESTABLISHED。

如果服务器没有收到 ACK, 就会一直重发 SYN+ACK 报文。当网络繁忙、不稳定时, 报文 丢失就会变严重,此时应该调大重发次数。反之则可以调小重发次数。**修改重发次数的方法 是,调整 tcp\_synack\_retries 参数:**

复制代码

1 net.ipv4.tcp\_synack\_retries = 5

tcp synack retries 的默认重试次数是 5 次, 与客户端重发 SYN 类似, 它的重试会经历 1、2、4、8、16 秒, 最后一次重试后等待 32 秒, 若仍然没有收到 ACK, 才会关闭连接, 故共需要等待 63 秒。

服务器收到 ACK 后连接建立成功, 此时, 内核会把连接从 SYN 半连接队列中移出, 再移 入 accept 队列,等待进程调用 accept 函数时把连接取出来。如果进程不能及时地调用 accept 函数, 就会造成 accept 队列溢出, 最终导致建立好的 TCP 连接被丢弃。

实际上,丢弃连接只是 Linux 的默认行为,我们还可以选择向客户端发送 RST 复位报文, 告诉客户端连接已经建立失败。打开这一功能需要将 tcp\_abort\_on\_overflow 参数设置为 1。

复制代码

1 net.ipv4.tcp\_abort\_on\_overflow = 0

通常情况下, 应当把 tcp abort on overflow 设置为 0, 因为这样更有利于应对突发流 **量。**举个例子,当 accept 队列满导致服务器丢掉了 ACK,与此同时,客户端的连接状态 却是 ESTABLISHED,进程就在建立好的连接上发送请求。只要服务器没有为请求回复 ACK, 请求就会被多次重发。如果服务器上的进程只是短暂的繁忙造成 accept 队列满, 那 么当 accept 队列有空位时,再次接收到的请求报文由于含有 ACK,仍然会触发服务器端 成功建立连接。所以, tcp abort on overflow 设为 0 可以提高连接建立的成功率, 只有 **你非常肯定 accept 队列会长期溢出时,才能设置为 1 以尽快通知客户端。**

那么,怎样调整 accept 队列的长度呢?**listen 函数的 backlog 参数就可以设置 accept 队列的大小。事实上,backlog 参数还受限于 Linux 系统级的队列长度上限,当然这个上 限阈值也可以通过 somaxconn 参数修改。**

复制代码

1 net.core.somaxconn = 128

当下各监听端口上的 accept 队列长度可以通过 ss -ltn 命令查看,但 accept 队列长度是否 需要调整该怎么判断呢?还是通过 netstat -s 命令给出的统计结果, 可以看到究竟有多少 个连接因为队列溢出而被丢弃。

```
1
# netstat -s | grep "listen queue"
2
      14 times the listen queue of a socket overflowed
```
如果持续不断地有连接因为 accept 队列溢出被丢弃, 就应该调大 backlog 以及 somaxconn 参数。

## **TFO 技术如何绕过三次握手?**

以上我们只是在对三次握手的过程进行优化。接下来我们看看如何绕过三次握手发送数据。

三次握手建立连接造成的后果就是, HTTP 请求必须在一次 RTT (Round Trip Time, 从客 户端到服务器一个往返的时间)后才能发送, Google 对此做的统计显示, 三次握手消耗的 时间,在 HTTP 请求完成的时间占比在 10% 到 30% 之间。

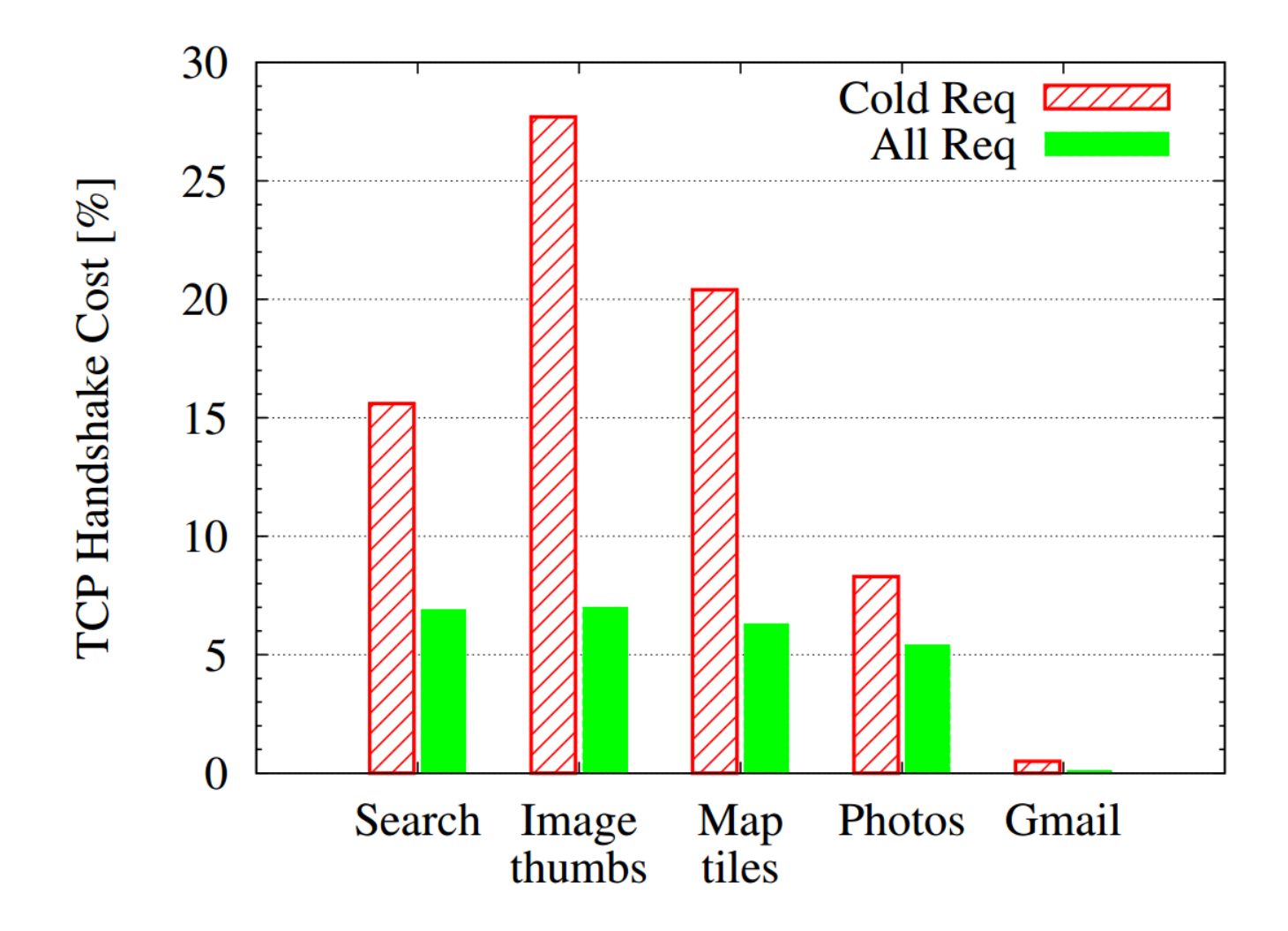

因此, Google 提出了 TCP fast open 方案 (简称 のTFO), 客户端可以在首个 SYN 报文 中就携带请求,这节省了 1 个 RTT 的时间。

接下来我们就来看看,TFO 具体是怎么实现的。

**为了让客户端在 SYN 报文中携带请求数据,必须解决服务器的信任问题。**因为此时服务器 的 SYN 报文还没有发给客户端, 客户端是否能够正常建立连接还未可知, 但此时服务器需 要假定连接已经建立成功,并把请求交付给进程去处理,所以服务器必须能够信任这个客户 端。

TFO 到底怎样达成这一目的呢?它把通讯分为两个阶段, 第一阶段为首次建立连接, 这时 走正常的三次握手,但在客户端的 SYN 报文会明确地告诉服务器它想使用 TFO 功能,这 样服务器会把客户端 IP 地址用只有自己知道的密钥加密(比如 AES 加密算法),作为 Cookie 携带在返回的 SYN+ACK 报文中, 客户端收到后会将 Cookie 缓存在本地。

之后,如果客户端再次向服务器建立连接,就可以在第一个 SYN 报文中携带请求数据,同 时还要附带缓存的 Cookie。很显然, 这种通讯方式下不能再采用经典的"先 connect 再 write 请求"这种编程方法,而要改用 sendto 或者 sendmsg 函数才能实现。

服务器收到后, 会用自己的密钥验证 Cookie 是否合法, 验证通过后连接才算建立成功, 再 把请求交给进程处理,同时给客户端返回 SYN+ACK。虽然客户端收到后还会返回 ACK, 但服务器不等收到 ACK 就可以发送 HTTP 响应了,这就减少了握手带来的 1 个 RTT 的时 间消耗。

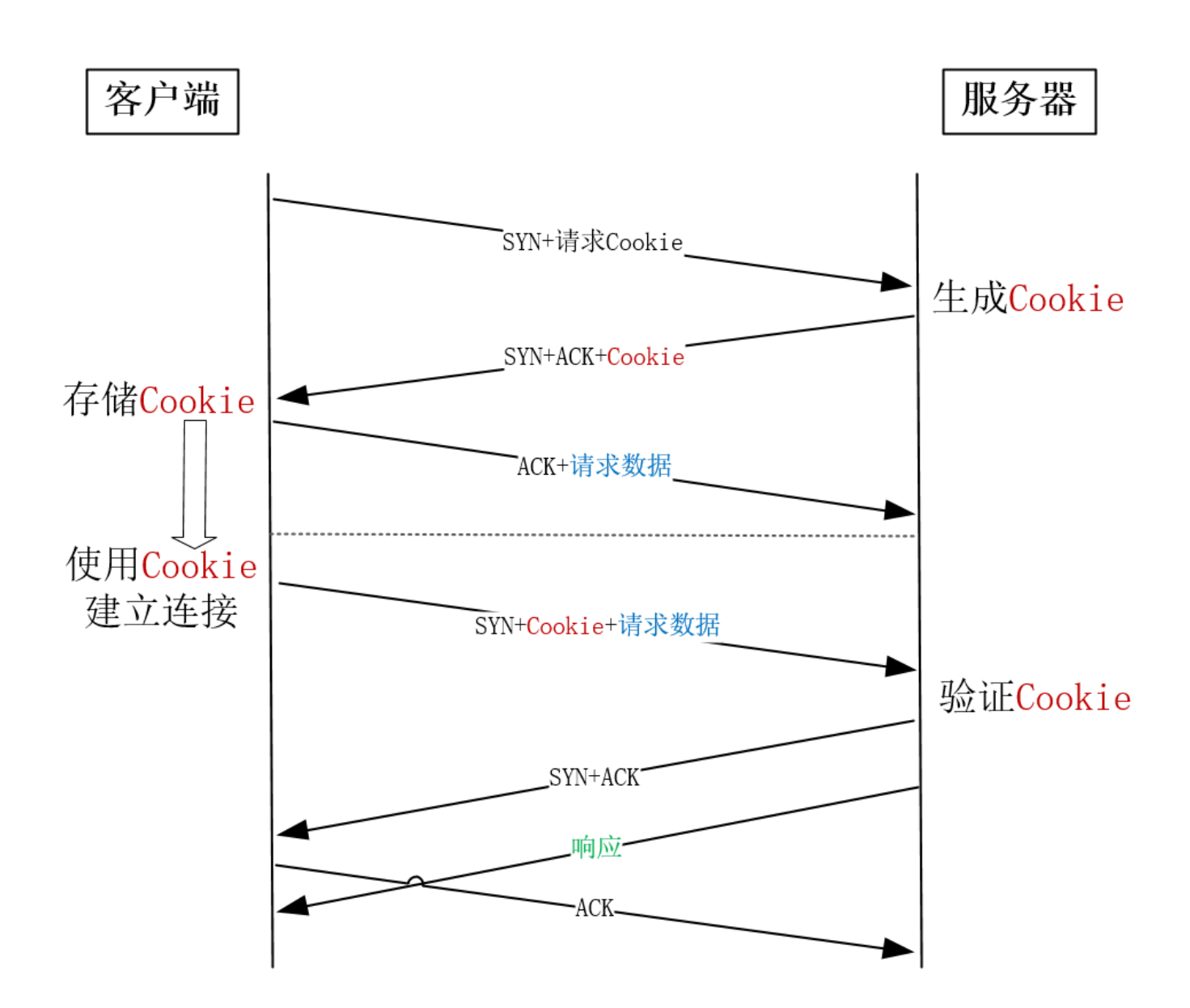

当然, 为了防止 SYN 泛洪攻击, 服务器的 TFO 实现必须能够自动化地定时更新密钥。

Linux 下怎么打开 TFO 功能呢?这要通过 tcp fastopen 参数。由于只有客户端和服务器 同时支持时,TFO 功能才能使用,**所以 tcp\_fastopen 参数是按比特位控制的。其中,第 1 个比特位为 1 时,表示作为客户端时支持 TFO;第 2 个比特位为 1 时,表示作为服务器 时支持 TFO**, 所以当 tcp fastopen 的值为 3 时(比特为 0x11)就表示完全支持 TFO 功 能。

1 net.ipv4.tcp\_fastopen = 3

复制代码

# **小结**

这一讲,我们沿着三次握手的流程,介绍了 Linux 系统的优化方法。

当客户端通过发送 SYN 发起握手时, 可以通过 tcp\_syn\_retries 控制重发次数。当服务器 的 SYN 半连接队列溢出后,SYN 报文会丢失从而导致连接建立失败。我们可以通过 netstat -s 给出的统计结果判断队列长度是否合适, 进而通过 tcp\_max\_syn\_backlog 参数 调整队列的长度。服务器回复 SYN+ACK 报文的重试次数由 tcp\_synack\_retries 参数控 制, 网络稳定时可以调小它。为了应对 SYN 泛洪攻击, 应将 tcp\_syncookies 参数设置为 1, 它仅在 SYN 队列满后开启 syncookie 功能, 保证连接成功建立。

服务器收到客户端返回的 ACK 后, 会把连接移入 accept 队列, 等待进程调用 accept 函 数取出连接。如果 accept 队列溢出, 默认系统会丢弃 ACK, 也可以通过 tcp\_abort\_on\_overflow 参数用 RST 通知客户端连接建立失败。如果 netstat 统计信息显 示,大量的 ACK 被丢弃后,可以通过 listen 函数的 backlog 参数和 somaxconn 系统参 数提高队列上限。

TFO 技术绕过三次握手, 使得 HTTP 请求减少了 1 个 RTT 的时间。Linux 下可以通过 tcp\_fastopen 参数开启该功能。

从这一讲可以看出,虽然 TCP 是由操作系统实现的,但 Linux 通过多种方式提供了修改 TCP 功能的接口,供我们优化 TCP 的性能。下一讲我们再来探讨四次握手关闭连接时, Linux 怎样帮助我们优化其性能。

#### **思考题**

最后,留给你一个思考题,关于三次握手建立连接,你做过哪些优化?效果如何?欢迎你在 留言区与大家一起探讨。

感谢阅读,如果你觉得这节课对你有一些启发,也欢迎把它分享给你的朋友。

# 课程预告

# 6月-7月课表抢先看 充 ¥500 得 ¥580

赠「¥ 118 月球主题 AR 笔记本」

# 【点击】图片,立即查看>>>

© 版权归极客邦科技所有,未经许可不得传播售卖。 页面已增加防盗追踪,如有侵权极客邦将依法追究其法律责任。

- 上一篇 08 | 事件驱动: C10M是如何实现的?
- 下一篇 10 | 如何提升TCP四次挥手的性能?

# **精选留言 (22)** 写留言

**Geek\_007**

2020-05-18

老师,今天的内容很多只适用于内网通信或者服务端单边优化吧。生产场景,客户端经常 是手机或者PC.无法修改客户端内核参数。另外TFO适用于公网么?运营商或者移动端会不 会对TFO不支持。(难道非得QUIC才能优化客户端的网络连接吗) 展开

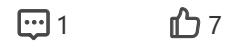

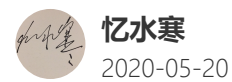

 $\hat{\mathbb{C}}$ 

本文的干货满满的,虽然都熟悉,但是没有这么底层的优化过。 当网络丢包严重的时候,可以使用快速重传机制。重传时间间隔是指数级退避,直到达到 120s 为止, 总时间将近 15 分钟, 重传次数默认是 15次, 重传次数默认值由 /proc/sys/ net/ipv4/tcp\_retries2 决定。

展开

作者回复: 谢谢忆水寒的补充!

 $\mathcal{A}$  . **田 心**4 **凉人。** 2020-05-18 做过优化, 长连接, 减少time\_wait时长, 复用time\_wait连接 四 心3

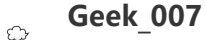

2020-05-18

看评论区,很多同学都说是长连接,普通的http keepalive 会不会有坑,三大运营商或者 中间网络设备都会将超过一定时间的链接drop掉。如果没有h2这种ping保活的机制,有可 能客户端莫名其妙长链接被drop掉,客户端只能依赖超时来感知异常,反倒是影响性能 了。

展开

作者回复: 是的, 不只网络设备, 一些代理服务器为了减轻自己的负担, 也会把长连接断掉, 比如 Nginx默认关闭75秒没有数据交互的keep alive 长连接

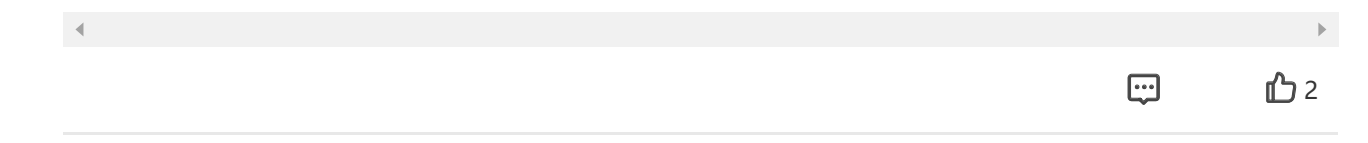

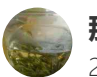

**那时刻** 2020-05-18

使用http的时候,为了减少tcp链接,重复使用已经链接的tcp,设置nginx的keepalive参 数。

四1 心2

 $\mathbb{H}$ 

作者回复: http/1.1里的keepalive功能是个很好用的优化点^\_^

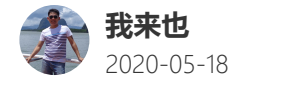

 $\mathcal{A}$  .

很实用的一篇文章。

## 今天又有新的收获,原来TFO是这么个意思,原理是这样的。

之前只在某些网络代理软件中看到过tcp fastopen选项,但不知道啥意思。现在就明白 了。…

展开

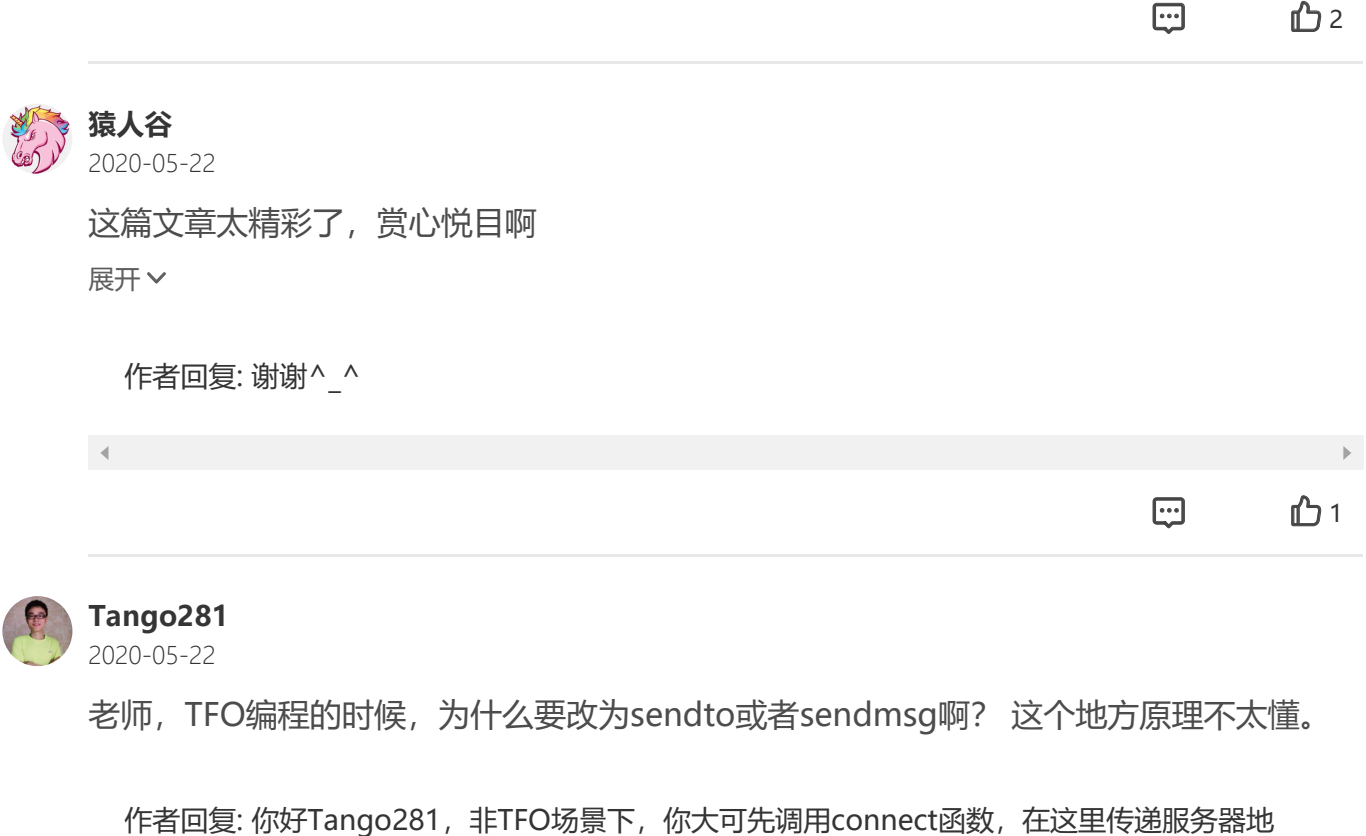

址,再调用send函数发送请求,但在TFO场景下,是不能调用connect函数的,否则就回归正常 的三次握手了,所以要使用sendto等函数。

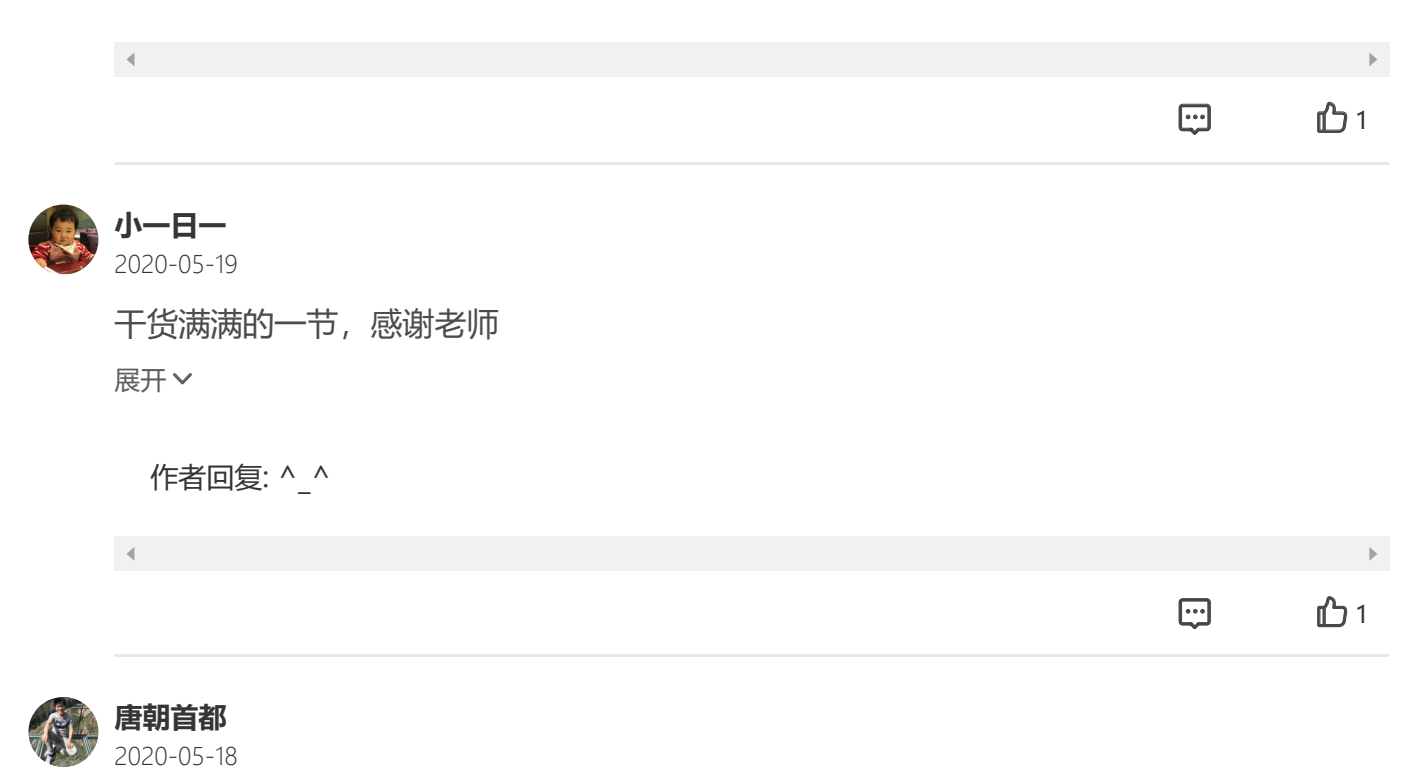

刚学习了两个知识点:

#### (1)syncookies功能

当SYN 半连接队列已满时,并非只能丢弃连接,服务端可以实时计算出一个状态值与SYN +ACK 报文一同发出, 客户端返回报文时进行实时解析验证, 如果通过也是可以建立连接 的,减少了客户端不断重试的时间。… 展开

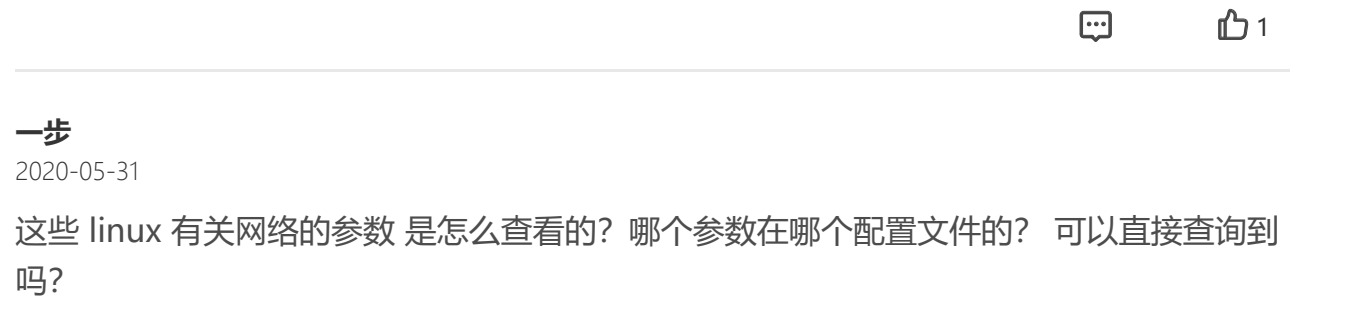

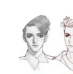

## **Raymond**

2020-05-29

老师 今天内容很有价值让我对tcp连接有了更深入的了解,此时我有些问题 1.在内容中只 讲到了服务端在建立连接的时候 会维护 半连接队列, 和accep队列, 我想问在这个过程当 中,客户端会维护队列吗?如果有的 是什么样结构和规范?第二个问题 就是确认下 我今天 听课的一个 收获, 我的总结是 在tcp传输过程当中 无论是客户端和服务端 再给对方发送 请求时 必须要有回应,如果没有回应就会通过重试机制来重发,重试一定次数后仍然没… 展开

作者回复: 你好Raymond,

1、客户端不需要队列,它并不需要监听某个端口再建立连接。

2、对的

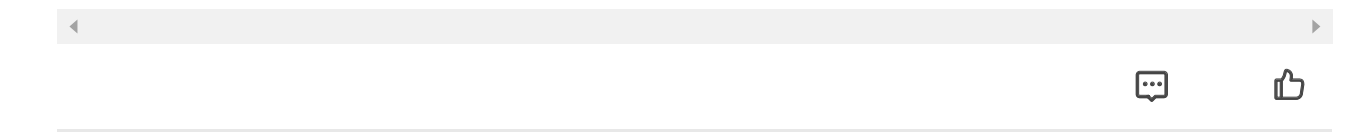

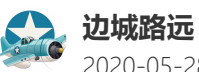

2020-05-28

有个问题, 服务端因为全连接队列满, 如果不设置tcp abort on overflow就直接把连接 丢弃了, 那么客户端如何讲入ESTABLISHED状态呢? 展开

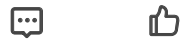

 $\boxdot$  b

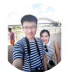

**橘之山** 2020-05-27

老师您好,有个地方不太明白,按您原文所说:"如果服务器上的进程只是短暂的繁忙造 成 accept 队列满, 那么当 accept 队列有空位时, 再次接收到的请求报文由于含有 ACK, 仍然会触发服务器端成功建立连接。"

展开

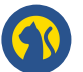

**小林coding** 2020-05-24

陶辉老师,我用 hping 命令模拟 tcp 洪泛的测试,发现不管怎么调大 tcp\_max\_syn\_backl og, 服务端的 SYN\_RECV 状态一直最大只有 256 个, 我测试的 Linux 内核是版本 2.6.32 -431.el6.x86\_64

 $\Box$   $\Box$ 

 $\boxdot$  b

然后在网上搜索了下资料,https://www.cnblogs.com/zengkefu/p/5606696.html, ... 展开

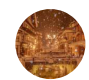

**重返归途** 2020-05-24

这节收获很多!

应用连接数,服务器进程文件数量和连接数数,tcp超时时间等;比较明显的是tcp超时时 间设置,应用有更长时间对错误tcp状态进行报错提示。

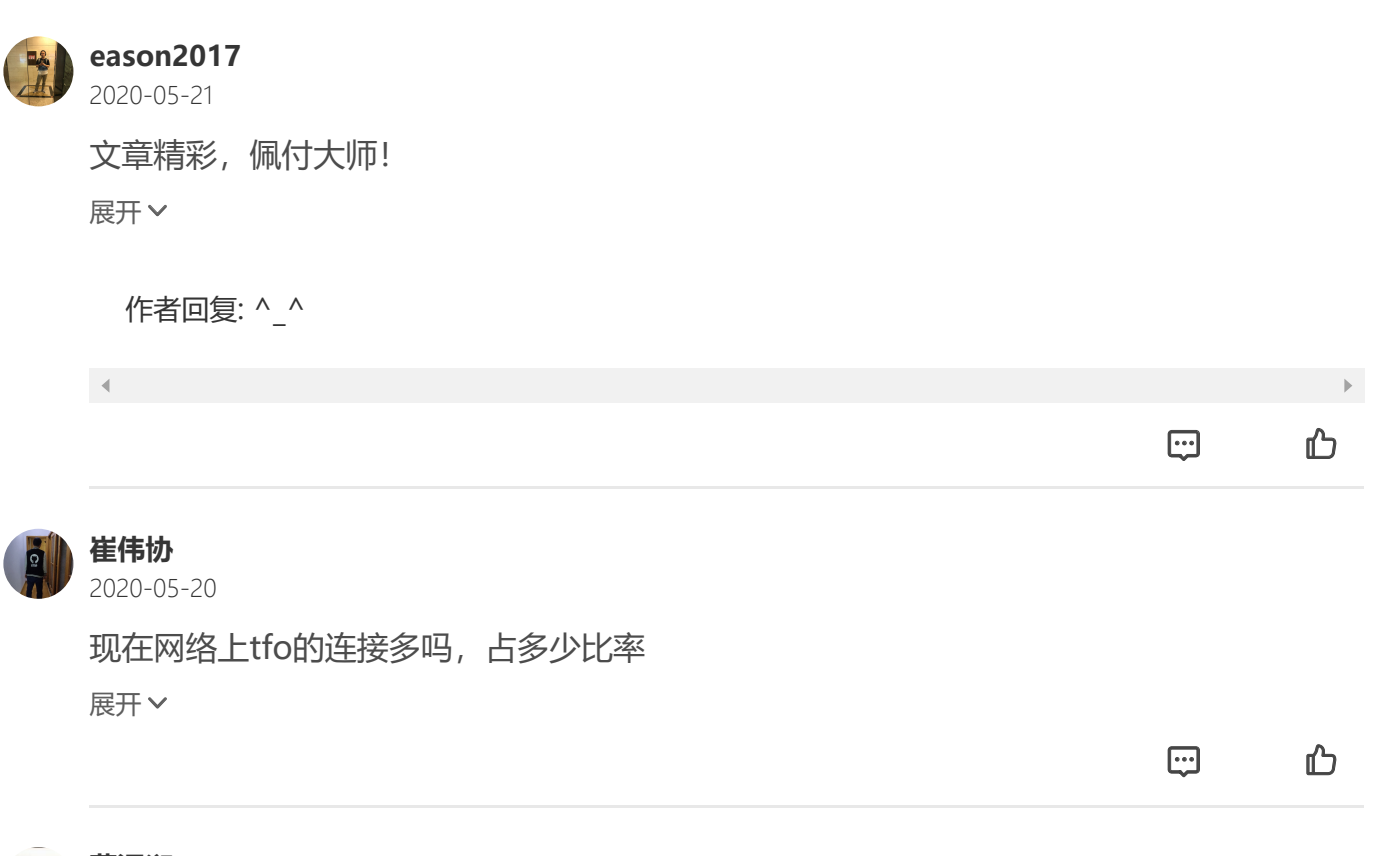

**董泽润** 2020-05-20 访量很大时, time\_wait 会非常多, 一般都用长连接来规避这个问题。但是长连接也有问 题,比如保活,比如当服务端挂了,但是因为网络隔离客户端还没感知道,这时请求就会 有大量超时

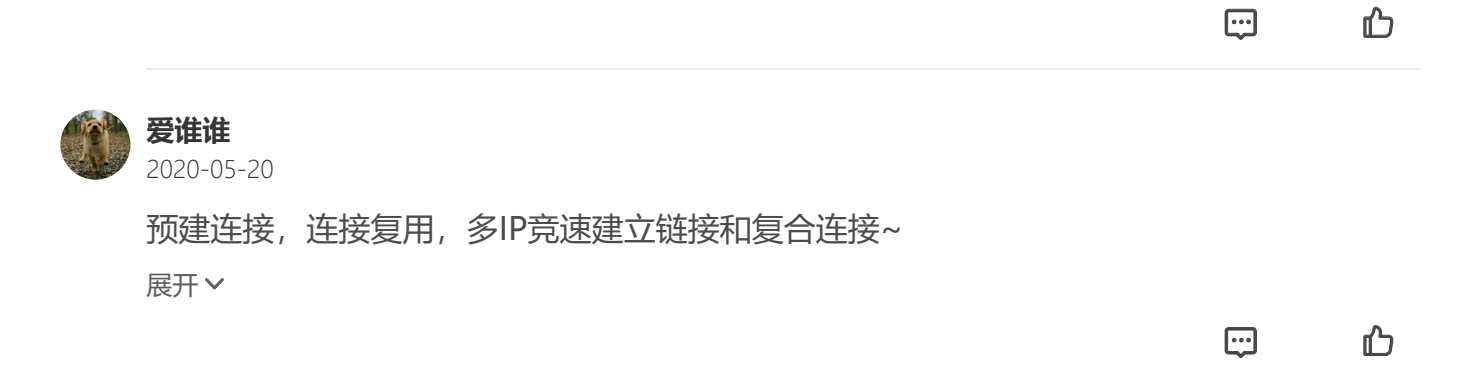